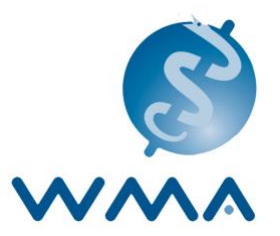

# **USER'S GUIDE ON WMA OFFICIAL MEETING DOCUMENTS DEPOSITORY**

### **INTRODUCTION**

At its 188th meeting in April 2011, the WMA Council expressed its desire to reduce its environmental impact by going paperless. Since the 189<sup>th</sup> Council meeting, documents posted on the website before the meeting have no longer been provided at the venue in print.

Since 2014, the Secretariat introduced box.com at the 197th Council meeting as a parallel sharing and synchronizing tool for official WMA documents. And in October 2016, the WMA General Assembly in Taipei decided to introduce entirely paperless meetings provided a suitable WiFi connection is available.

To meet the compliance requirement by the EU General Data Protection Regulation (GDPR), it is decided to close the WMA meeting documents depository in "box.com" and the documents are transferred to the "SharePoint-WMA Working Documents". This is effective from 19 July 2021 and the box.com will be closed by the end of July 2021. Invitation will be sent to each member by email and the "SharePoint" link is available through the members area of the WMA website.

### **STEPS TO ACCESS TO THE WMA MEETING DOCUMENTS**

To access to this document depository, following steps are needed:

## **By email invitation**:

1. All members (Constituent Members and Associate Members) and partners will receive the invitation email from WMA Secretariat as below:

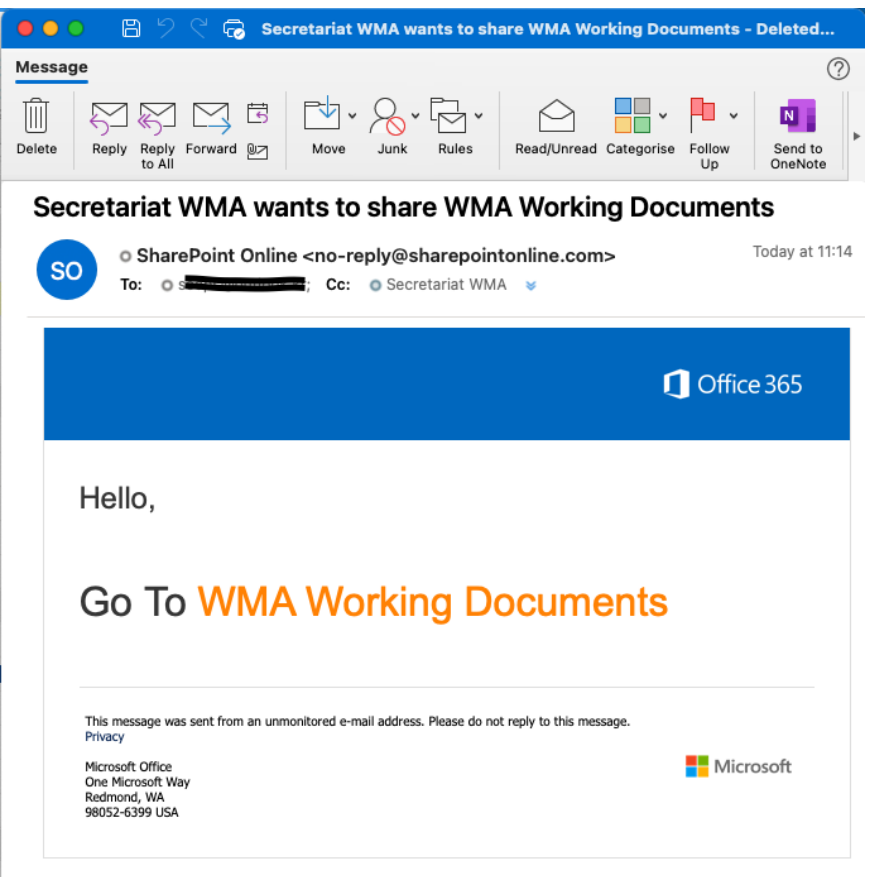

<span id="page-1-0"></span>2. To access to it, you need to own microsoft account. If you don't have it, you may create a free account at [https://signup.live.com/.](https://signup.live.com/) Then please click "WMA Working Documents" and you will end up the page as below:

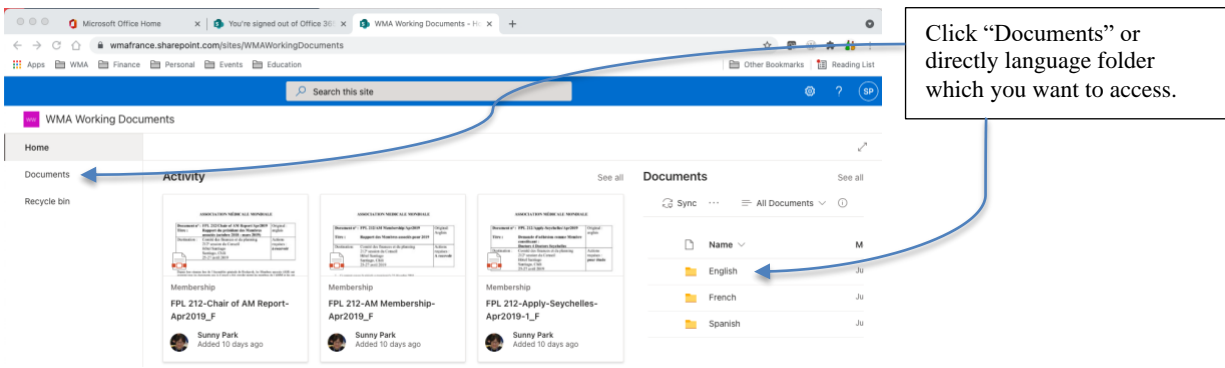

3. The members are invited as "Visitors" with "Read" permission as below:

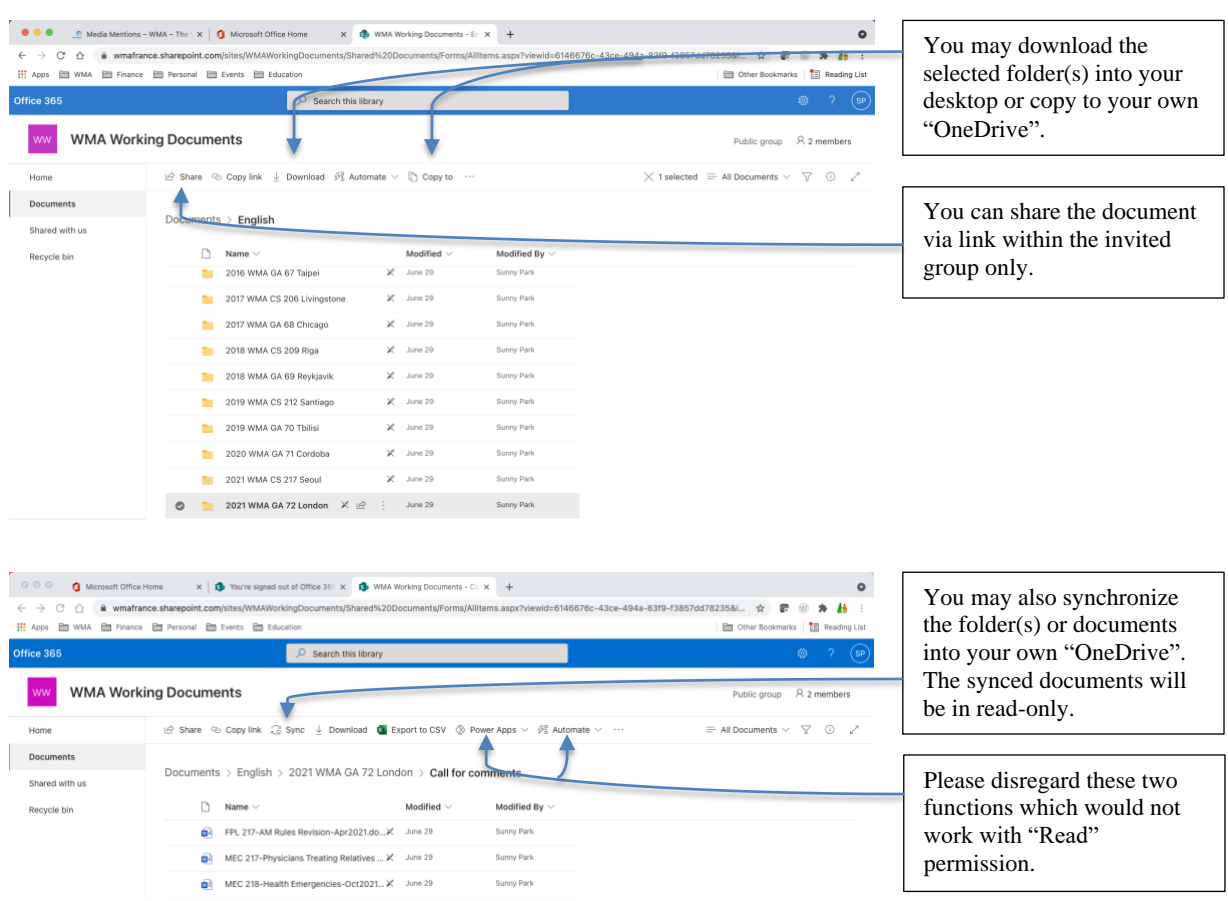

#### **Through WMA website**:

4. Log in to the members' area [\(https://www.wma.net/members-area/\)](https://www.wma.net/members-area/)

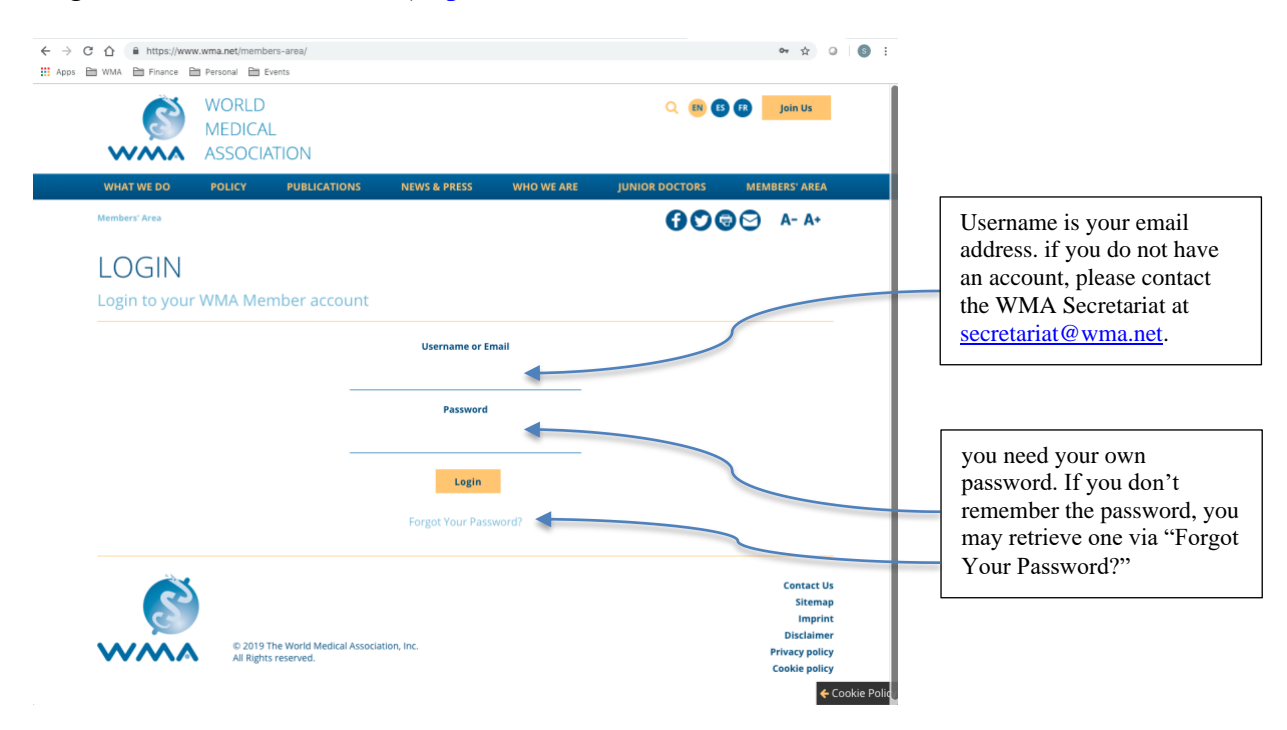

5. Click "Working documents"

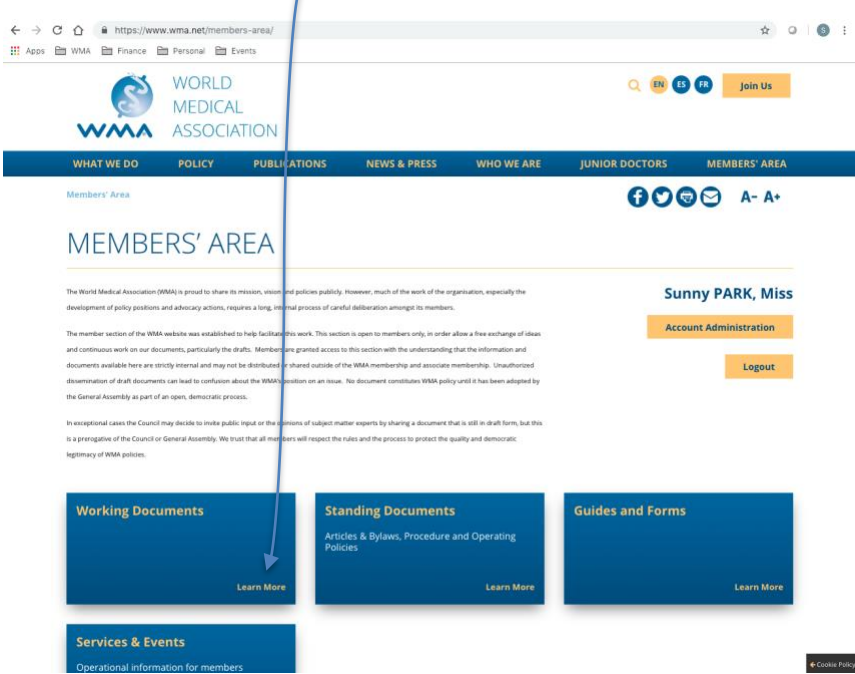

6. The "SharePoint" link is available. Bookmark this link in your browser would be the best way for future access. If you do not have your own Microsoft account, please see the instruction no. [2](#page-1-0) above. *Please use the same email address which you used for the WMA members' area!*

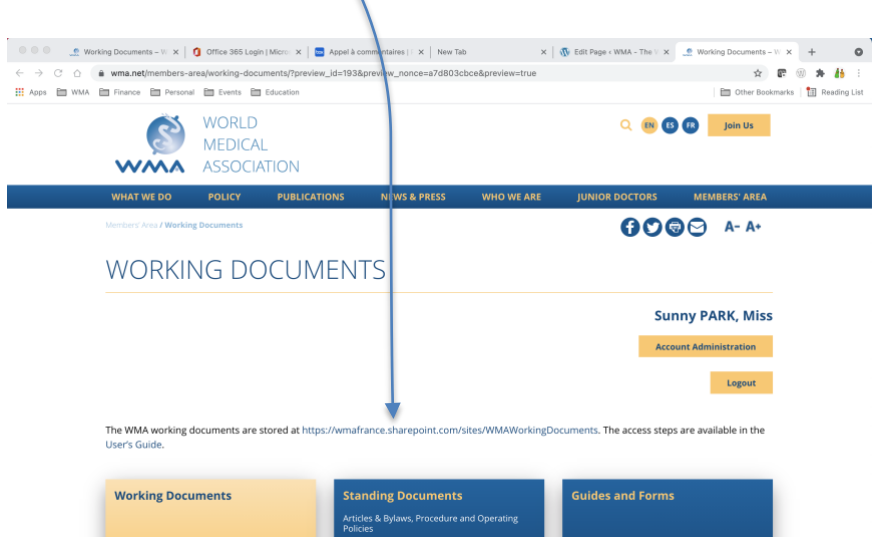

### **WMA MEETING DOCUMENTS FOLDER STRUCTURE**

For users to find the documents in an easier way, the following new folder structure has been implemented from the Council Session, April 2019. Index, agendas and other documents will be available one month prior to the meetings.

Council sessions:

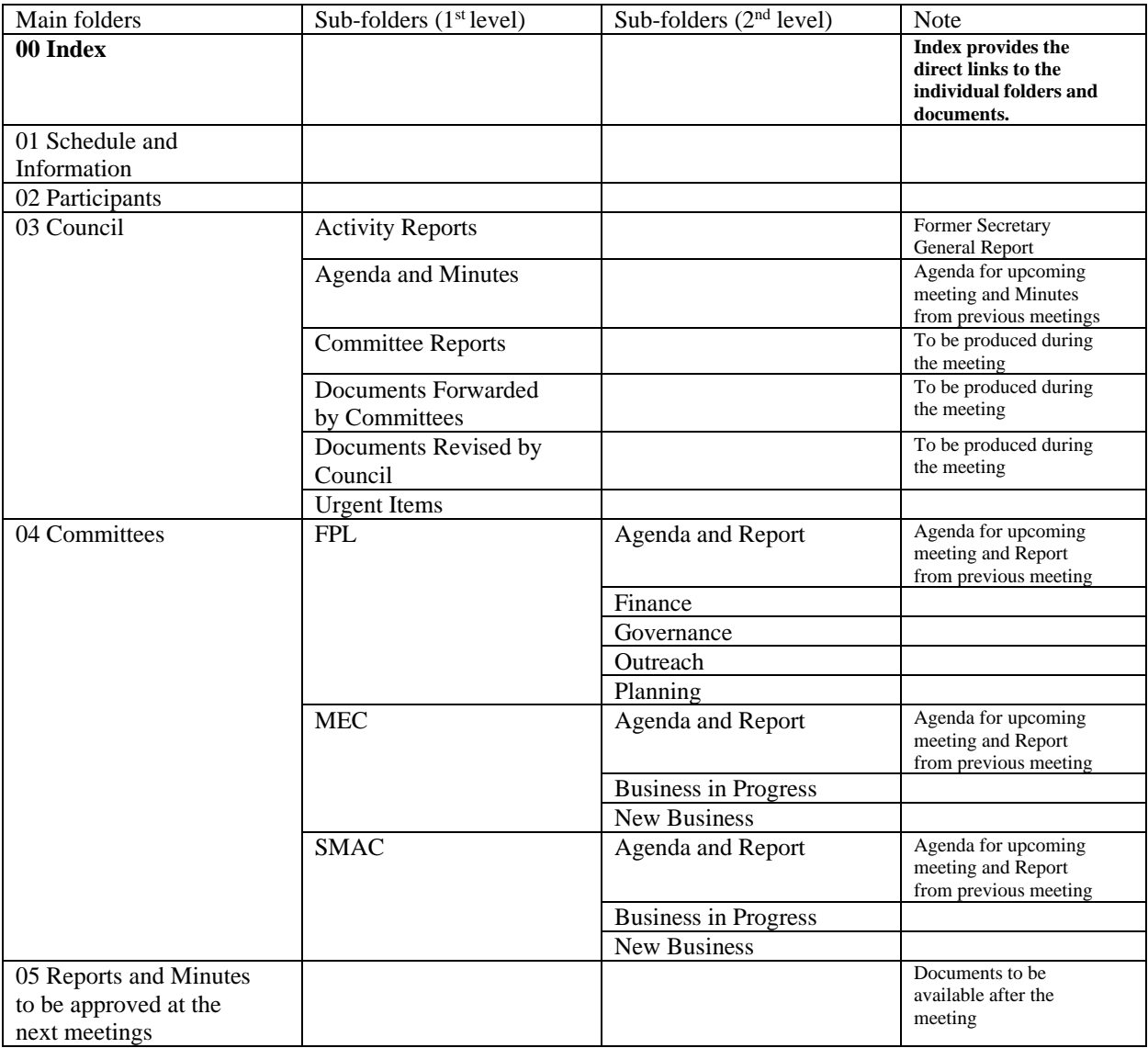

### General Assemblies:

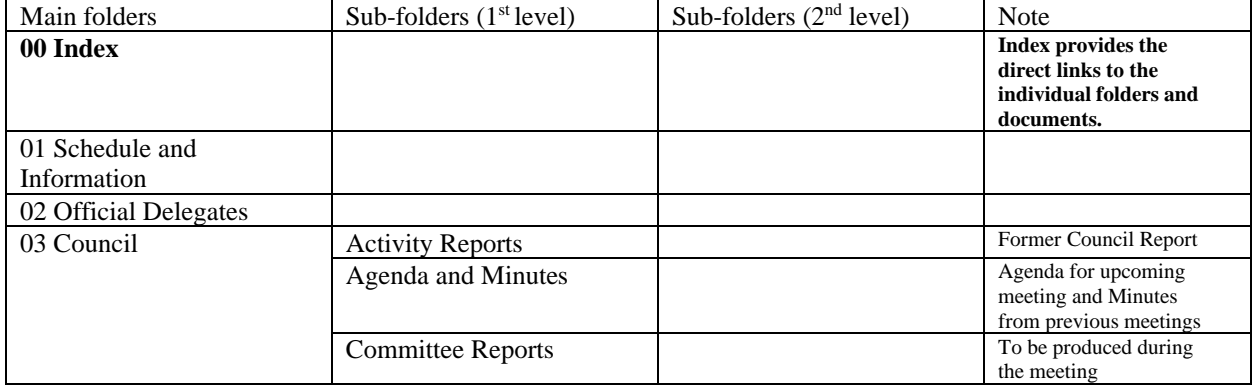

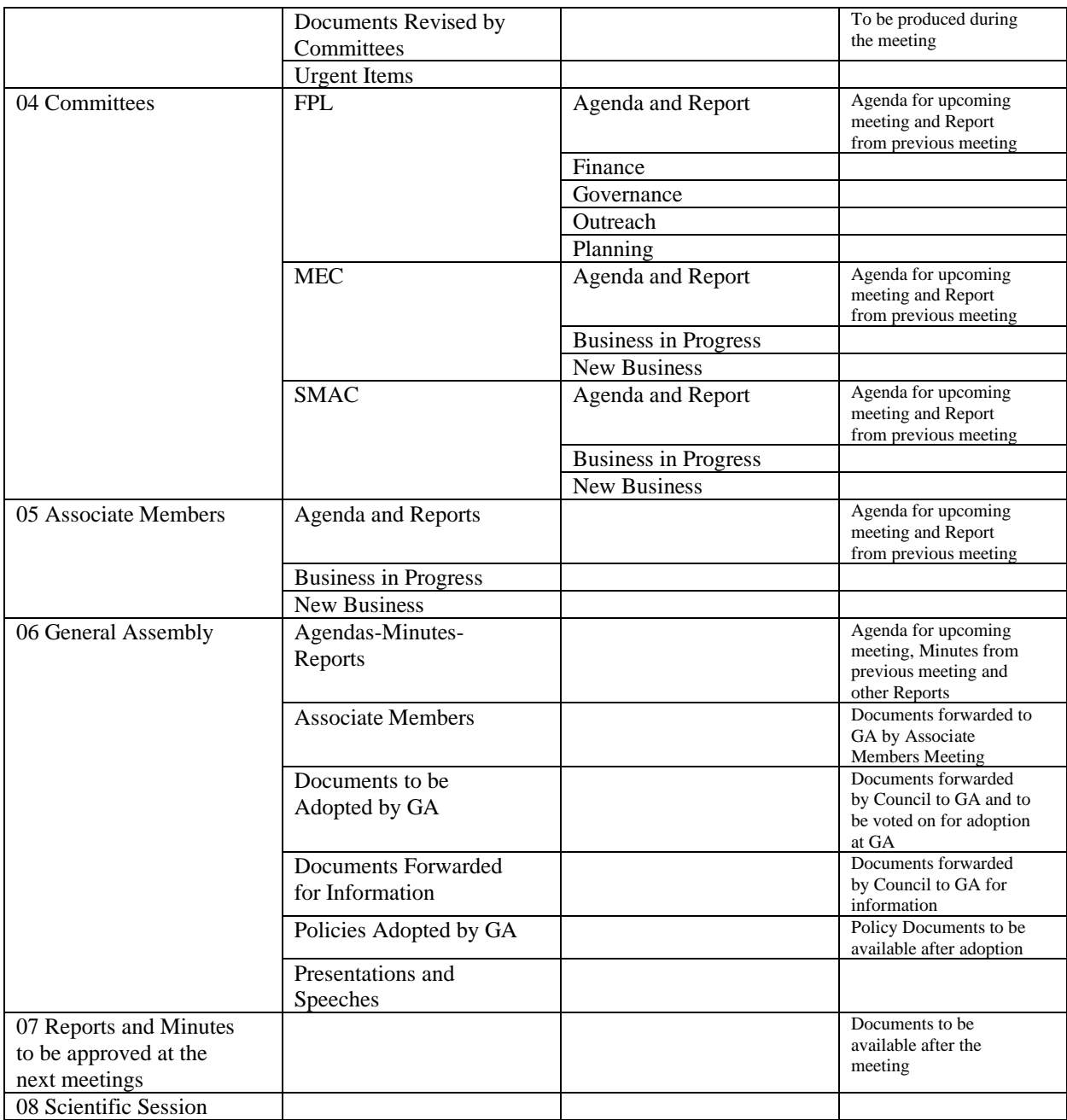

For any questions or requests of invitation to the "SharePoint", please contact the WMA Secretariat at [secretariat@wma.net.](mailto:secretariat@wma.net)

Updated on 15.07.2021